# **NWN2 Toolset Guide**

## **Volume IV ‒ Sample Scripts**

#### **Edition 6.1**

If you find any corrections or have suggestions, edits and additions that would improve this document, I would enjoy hearing from you. Please send me a friendly e-mail. Thank you for taking the time to look through this work, and I

hope you find it of some use.

[—Bob Hall](mailto:rjh405@gmail.com?Subject=NWN2 Toolset Notes) September 2, 2013

## **Table of Contents**

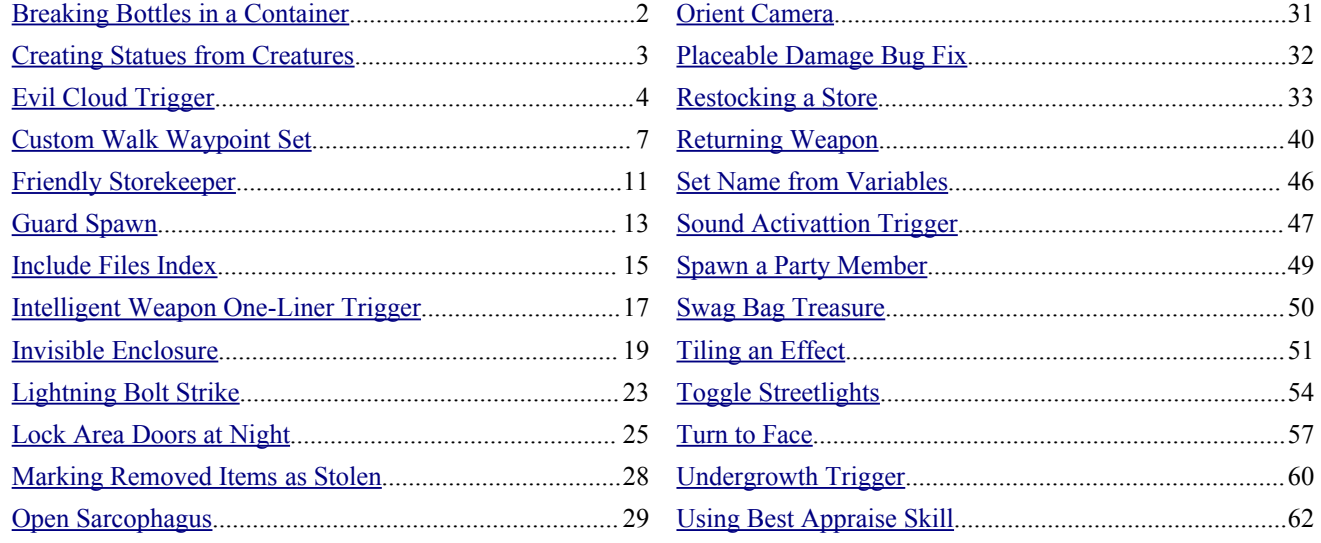

#### <span id="page-1-0"></span>**Breaking Bottles in a Container**

```
// breaking_bottles
/*
  This script can be placed in the 'On Container Damaged' property field
  for a container. The script computes the net damage to the container
  after deducting the hardness, then checks whether any items of base
  type potion suffer damage. The odds for a potion to break is 3% per
  point of damage that the container takes (beyond the hardness rating
  of the container). Note that this includes any damage that takes the
  container below zero hit points. A potion that breaks is replaced by
  the broken item blueprint.
*/
// RJH 11sep10
const string BROKEN ITEM TAG = "n2 it brokenitem";
void main()
{
  // Compute the inflicted damage
 int nHardness = GetHardness (OBJECT SELF);
  int nDamage = GetTotalDamageDealt();
  nDamage = ( nDamage > nHardness ) ? (nDamage - nHardness) : 0;
  // Check the inventory for potions
  object oItem = GetFirstItemInInventory();
  while ( GetIsObjectValid( oItem ) ) {
   int nType = GetBaseItemType( oItem );
    if ( nType == BASE_ITEM_POTIONS ) {
      // Check for random damage
     if ( d100() < ( 3 * nDamage ) ) {
        // Replace potion with broken item
        DestroyObject( oItem, 1.0f, FALSE );
       CreateItemOnObject( BROKEN ITEM TAG );
      }
    }
    oItem = GetNextItemInInventory();
  }
```
#### <span id="page-2-0"></span>**Creating Statues from Creatures**

```
// statue from creature
/*
  This script should be placed in the 'On Spawn In' script of a creature. When
  the creature is spawned into the game, animation is permanently turned off,
  a stoneskin visual effect is applied, and a death effect is used to make the
  creature non-living. Finally, a collision ball is placed in the location of
  the creature to prevent player movement through the object.
*/
// RJH 11sep10
const string COLLISION BALL TAG = "plc collbox";
void main()
{
  // Stop the creature animating
  effect eFreeze = EffectVisualEffect( VFX DUR FREEZE ANIMATION );
  ApplyEffectToObject( DURATION TYPE PERMANENT,
      SupernaturalEffect( eFreeze ), OBJECT_SELF );
  // Apply a stone skin visual effect
   effect eStone = EffectVisualEffect( VFX DUR PROT STONESKIN );
  ApplyEffectToObject( DURATION TYPE PERMANENT, eStone, OBJECT SELF );
  // Avoid fadeout on death and make it generally inert
   SetIsDestroyable( FALSE, FALSE, FALSE );
   SetBumpState( OBJECT SELF, BUMPSTATE UNBUMPABLE );
  SetCommandable( FALSE, OBJECT SELF );
   SetOrientOnDialog( OBJECT_SELF, FALSE );
  // Apply the death effect
   ApplyEffectToObject( DURATION TYPE PERMANENT, EffectDeath(), OBJECT SELF );
   // Flag the creature as a statue (for the Flesh to Stone spell)
   SetLocalInt( OBJECT SELF, "NW STATUE", 1 );
   // Create collision ball around the statue
   location loc = GetLocation ( OBJECT SELF );
   object oCollBall = CreateObject( OBJECT_TYPE_PLACEABLE, COLLISION_BALL_TAG, loc );
   // Scale the box to fit the statue size
  float fSS = 0.5f;
  SetScale( oCollBall, fSS, fSS, fSS );
```
## <span id="page-3-0"></span>**Evil Cloud Trigger**

```
// evil cloud enter
/*
  This is the 'On Enter' script for a Trigger blueprint that simulates
  movement into an 'evil cloud'. When a creature enters, it receives a
  permanent, supernatural concealment effect so that it does not time
  out or go away while resting. This effect is given a unique spell ID
  that will be used to remove the effect upon exit.
  An Ipoint is created to run a script "evil_cloud_run" that will apply
   the other cloud damage effects to the target creature. The benefit of
  applying the damage from an Ipoint, rather than from the heartbeat
  script of the Trigger area, is that the feedback messages to the player
   will refer to the name of the Ipoint ("Evil cloud"), rather than a
   generic "Something". I.e. 'Something damages the PC'.
  To create the evil cloud, first create a trigger blueprint that has
  this script in the 'On Enter' script property and 'evil_cloud_exit'
  in the 'On Exit' script property. The visual effect for the evil
  cloud can be generated by the 'Black Cloud' placed effect blueprint.
  In an area, create a roughly circular trigger that is smaller than
  the maximum diameter of the placed effect, then move the placed
  effect to the center of this trigger.
*/
// RJH 13jul11
const int CONCEALMENT = 20; // 20% concealment
const string EC TARGET = "ec target"; // For run script
const string EC SOURCE = "ec source"; // For exit script
const int EC SPELL ID = 66600; // Unique ID
const string EC RUN SCRIPT = "evil cloud run"; // Name of Ipoint script
const string EC_NAME = "<c=#8e8e8e>Evil cloud</c>"; // Name to show player
const string IPOINT = "plc ipoint "; // Note the extra space at the end
void main()
{
    object oTarget = GetEnteringObject();
  // Apply a concealment effect
  effect eConceal = EffectConcealment ( CONCEALMENT ) ;
  eConceal = SupernaturalEffect( eConceal );
  eConceal = SetEffectSpellId( eConceal, EC SPELL ID );
  ApplyEffectToObject( DURATION TYPE PERMANENT, eConceal, oTarget );
```
#### Evil Cloud Trigger

```
// Create an Ipoint to run the evil cloud effects
location locTarget = GetLocation( oTarget );
object oIpoint = CreateObject( OBJECT_TYPE_PLACEABLE,
   IPOINT, locTarget );
if ( GetIsObjectValid( oIpoint ) ) {
   // Set the Ipoint name and make unusable
   SetFirstName( oIpoint, EC_NAME );
   SetUseableFlag( oIpoint, FALSE );
   // Store each object as a local variable on the other
   SetLocalObject( oTarget, EC SOURCE, oIpoint );
   SetLocalObject( oIpoint, EC TARGET, oTarget );
   // Run an effects script on the Ipoint.
   DelayCommand( 1.0f, 
      ExecuteScript( EC_RUN_SCRIPT, oIpoint ) );
}
```
}

```
// evil cloud exit
/*
  This is the On Exit script for a Trigger that simulates exiting an 'evil
  cloud'. It removes the concealment effect applied by the Trigger's 'On
  Enter' script and destroys the Ipoint being used to apply the cloud effects.
*/
// RJH 13jul11
const string EC SOURCE = "ec source";
const int EC SPELL ID = 66600; // Unique ID
void main()
{
    object oTarget = GetExitingObject();
  // Cycle through the target effects
   effect eEffect = GetFirstEffect( oTarget );
   while ( GetIsEffectValid( eEffect ) ) {
      // Compare the spell ID to EC_SPELL_ID
      int nEffectSpellId = GetEffectSpellId( eEffect );
      if ( nEffectSpellId == EC_SPELL_ID ) {
         // Remove the concealment effect and exit the loop
         RemoveEffect( oTarget, eEffect );
         break;
      }
      eEffect = GetNextEffect( oTarget );
```
#### Evil Cloud Trigger

```
// Eliminate the Ipoint, which will also stop 'evil cloud run'
object oIpoint = GetLocalObject( oTarget, EC_SOURCE );
if ( GetIsObjectValid( oIpoint ) )
   DestroyObject( oIpoint, 0.0f, FALSE );
// Remove the local variable
DeleteLocalObject( oTarget, EC SOURCE );
```
}

```
// evil cloud run
/*
  This is an Ipoint script that inflicts damage to a target from the 'evil cloud'.
*/
// RJH 13jul11
const string EC TARGET = "ec target";
/* This is a recursive routine that is run every round.
   It applies a negative energy damage effect.
*/
void DoCloudEffects( object oTarget )
{
  // Make a Will save attempt at DC 15
  int nDC = 15;
  if ( WillSave ( oTarget, nDC, SAVING THROW TYPE DEATH ) == 0 ) {
      // Apply negative energy damage
      effect eDeath = EffectDamage(d6(1), DAMAGE TYPE NEGATIVE );
      effect eVisual = EffectVisualEffect( VFX IMP NEGATIVE ENERGY );
      effect eLink = EffectLinkEffects( eDeath, eVisual );
      ApplyEffectToObject( DURATION TYPE INSTANT, eLink, oTarget );
   }
   // Resume the command in six seconds
  DelayCommand( 6.0f, DoCloudEffects( oTarget ) );
}
void main()
{
  // Get the target
  object oTarget = GetLocalObject( OBJECT_SELF, EC_TARGET );
  if ( GetIsObjectValid( oTarget ) ) {
      // Launch the recursive cloud effects routine
      DelayCommand( 0.1f, DoCloudEffects( oTarget ) );
   }
```
#### <span id="page-6-0"></span>**Custom Walk Waypoint Set**

```
// inc_walkway
/*
  The following routines allow a custom set of waypoints to be configured
  as the walk waypoints for a creature. The InitCustomWWPController routine
  should be called first, followed by AddCustomWaypoint for each waypoint.
  Use ClearCustomWaypoints to clear the custom walk waypoints and reload the
  default waypoints.
*/
// RJH 11sep10
#include "x0 i0 walkway"
// Prototypes
object InitCustomWWPController( object oCreature=OBJECT SELF, string sScriptSuffix = ");
int AddCustomWaypoint( object oCreature, string sCustomTag );
int SetCustomWaypoints( object oCreature=OBJECT SELF, string sScriptSuffix = "", string
sWPTag1 = "", string sWPTag2 = "", string sWPTag3 = "", string sWPTag4 = "", string sWPTag5
= "", string sWPTag6 = "");
void ClearCustomWaypoints( object oCreature=OBJECT SELF, int bIsWalk = TRUE );
void StartWalking( object oCreature=OBJECT_SELF );
// Initialize the custom WWP Controller.
object InitCustomWWPController( object oCreature=OBJECT_SELF, string sScriptSuffix = "" )
{
   SetWalkCondition( NW_WALK_FLAG_INITIALIZED, TRUE, oCreature );
   string sWWPTag = GetWPTag ( oCreature ) ;
   // Find the Waypoint Controller Object
   string sWWPControllerTag = WAYPOINT CONTROLLER PREFIX + sWWPTag;
   object oWWPC = GetWaypointByTag( sWWPControllerTag );
   // Create it if it doesn't exist
   if ( !GetIsObjectValid( oWWPC ) ) {
      oWWPC = CreateObject( OBJECT_TYPE_WAYPOINT,
         RR_WAYPOINT_CONTROLLER, GetLocation( oCreature ), FALSE,
         sWWPControllerTag );
   }
   // Store the Waypoint Controller object (and associated tag) on the creature
   SetLocalObject( oCreature, VAR WWP CONTROLLER, oWWPC );
   SetLocalString( oCreature, VAR WP TAG, sWWPTag );
  // Initialize the total
```

```
string sPrefix = GetWPPrefix();
  SetLocalInt( oWWPC, sPrefix + WW_NUM, 0 );
  // Store the script suffix
  SetLocalString( oCreature, VAR WP TAG, sScriptSuffix );
  return ( oWWPC );
}
/* Add a walk waypoint for the creature oCreature to the waypoint
  controller with the tag sCustomTag. This routine can be
  called repeatedly to add successive custom walk waypoints.
*/
int AddCustomWaypoint( object oCreature, string sCustomTag )
{
  // Check for a valid tag
  if (sCustomTag == "")
      return FALSE;
   // Check for a valid WWP controller
  object oWPPC = GetWWPController( oCreature );
  if ( !GetIsObjectValid( oWPPC ) )
     return FALSE;
  // Check for a valid waypoint
   object oWaypoint = GetObjectByTag ( sCustomTag );
   if ( !GetIsObjectValid( oWaypoint ) ) {
      return FALSE;
   } else if ( GetObjectType( oWaypoint ) != OBJECT_TYPE_WAYPOINT ) {
      return FALSE;
   }
  // Store the next waypoint
  int nCount = GetNumWaypoints( oCreature );
  string sPrefix = GetWPPrefix();
  SetLocalObject( \circWPPC, sPrefix + IntToString( nCount + 1), \circWaypoint);
  SetLocalInt( oWPPC, sPrefix + WW NUM, nCount + 1 );
  return TRUE;
}
/* Set up to six custom waypoints by making repeated calls
  to the AddCustomWaypoint routine. 
*/
```

```
int SetCustomWaypoints( object oCreature=OBJECT SELF, string sScriptSuffix = "", string
sWPTag1 = "", string sWPTag2 = "", string sWPTag3 = "", string sWPTag4 = "", string sWPTag5
= "", string sWPTag6 = "")
{
  // Initialize the controller
  object oWWPC = InitCustomWWPController( oCreature, sScriptSuffix );
  if ( !GetIsObjectValid( oWWPC ) )
      return FALSE;
   // Set the custom waypoints
   if ( ( sWPTag1 != "" ) && !AddCustomWaypoint( oCreature, sWPTag1 ) )
      return FALSE;
   if ( ( sWPTag2 != "" ) && !AddCustomWaypoint( oCreature, sWPTag2 ) )
      return FALSE;
   if ( ( sWPTag3 != "" ) && !AddCustomWaypoint( oCreature, sWPTag3 ) )
      return FALSE;
   if ( ( sWPTag4 != "" ) && !AddCustomWaypoint( oCreature, sWPTag4 ) )
      return FALSE;
   if ( ( sWPTag5 != "" ) && !AddCustomWaypoint( oCreature, sWPTag5 ) )
      return FALSE;
   if ( ( sWPTag6 != "" ) && !AddCustomWaypoint( oCreature, sWPTag6 ) )
      return FALSE;
  return TRUE;
}
/* This clears the custom walk waypoints by causing
  the walk waypoints to be reloaded from scratch.
*/
void ClearCustomWaypoints( object oCreature=OBJECT_SELF, int bIsWalk = TRUE )
{
  // Set the first waypoint on the WPPC to null
  object oWPPC = GetWWPController( oCreature );
  int nWP = GetNumWaypoints( oCreature );
  string sPrefix = GetWPPrefix();
  int i;
  for ( i = 1; i \le mVP; i++ ) {
      SetLocalObject( oWPPC, sPrefix + IntToString(i), OBJECT_INVALID );
  }
  // Clear the counters
  SetLocalInt( oWPPC, sPrefix + WW_NUM, -1 );
  SetLocalInt ( oCreature, VAR WP_NEXT, -1 );
  SetLocalInt( oCreature, VAR WP CURRENT, -1 );
  SetLocalInt( oCreature, VAR WP_PREVIOUS, -1 );
 // Reload the walk waypoints
```
#### Custom Walk Waypoint Set

```
LookUpWalkWayPoints( oWPPC );
  // Set the walk flag appropriately
  SetWalkCondition( NW_WALK_FLAG_CONSTANT, bIsWalk, oCreature );
}
// Start the creature walking the custom waypoints.
void StartWalking( object oCreature=OBJECT_SELF )
{
  // Use appropriate skills, only once
  if( GetSpawnInCondition( NW_FLAG_STEALTH ) )
       SetActionMode( OBJECT SELF, ACTION MODE STEALTH, TRUE );
  // Add the new action mode stuff
  if( GetSpawnInCondition( NW_FLAG_SEARCH ) )
       SetActionMode( OBJECT_SELF, ACTION_MODE_DETECT, TRUE );
  // Make sure the walk flag is set and pause is turned off
  SetWalkCondition( NW WALK FLAG CONSTANT, TRUE, oCreature );
  SetWalkCondition( NW_WALK_FLAG_PAUSED, FALSE, oCreature );
  // Set the next walk waypoint to the closest custom waypoint
  SetLocalInt( oCreature, VAR WP_NEXT, GetNearestWalkWayPoint( oCreature ) );
  // Force resume
  SetLocalInt( oCreature, VAR FORCE RESUME, TRUE );
}
```
## <span id="page-10-0"></span>**Friendly Storekeeper**

```
// wp_friendly_storekeeper
/*
  This is a walk waypoint script for a storekeeper. First, configure a
  two-waypoint walk path for the storekeeper and place the first where
  you want the creature to stay and face. Next, copy this script to the
  waypoint script for the shopkeeper. Once per day the storekeeper will
  wave a greeting when the PC comes within a given distance and is the
  nearest PC. If the shopkeeper is displaced away from the first waypoint,
  he will attempt to return.
*/
// RJH 11sep10
#include "ginc_wp"
#include "ginc_behavior" // for IsBusy() call
/* This routine will cause the owner to turn and face the nearest PC then
  wave a greeting. The PC must be within fMaxDistance of the owner, and
  must not have been greeted by the same creature during the current day.
  A TRUE is returned only if the greeting is made.
*/
int greet PC today( float fMaxDistance = 5.0f )
{
  string selfTag = GetTag( OBJECT SELF );
  string greetTag = "Greet " + selfTag;
  int greetState = GetLocalInt( oTarget, greetTag );
  int currentDay = GetCalendarDay();
  // Check if the nearest creature is a PC
  object oTarget = GetNearestObject ( OBJECT TYPE CREATURE, OBJECT SELF, 1 );
   if ( !GetIsObjectValid( oTarget ) || !GetIsPC( oTarget ) )
      return FALSE;
   // Return if the PC is beyond the distance threshold
   float fDistance = GetDistanceToObject( oTarget );
   if ( fDistance > fMaxDistance )
      return FALSE;
   // Check if we've met today
   if ( greetState != currentDay ) {
      // Store the state on the PC
      SetLocalInt ( oTarget, greetTag, currentDay ) ;
      // Halt any current animation
```

```
ClearAllActions();
      // Face the PC
      SetFacingPoint( GetPosition( oTarget ) );
      // Wave a greeting
      int iAnimation = ANIMATION FIREFORGET GREETING;
      float fDurationSeconds = 2.0f;
      ActionPlayAnimation( iAnimation, 1.0f, fDurationSeconds );
      if ( AnimationNeedsWait( iAnimation ) )
          ActionWait( fDurationSeconds );
      // return TRUE to indicate a greeting was made
      return TRUE;
   }
  return FALSE; // Did not perform a greeting
}
void main()
{
  // Check if busy
  if ( IsBusy() )
     return;
  // Always stay at the first waypoint
  SetNextWaypoint( 1 );
  /* If the nearest creature is a PC, do a greeting animation.
      Otherwise, turn to face in the direction of the waypoint.
   */
   if ( ! greet PC today() )
     FaceAndPause( 1, 1.0f );
```
#### <span id="page-12-0"></span>**Guard Spawn**

```
// guard_spawn
/*
  Set the "SpawnScript" variable on a guard and it will execute this script
  when it is spawned into the game. This allows you to set user defined events
  to trigger as well as setting various behaviors. You can give the guard a
  'On User Defined Event' script to process special events.
*/
// 15aug13 RJH
#include "nw i0 generic"
void main()
{
  // Make creature enter search mode after spawning
  SetSpawnInCondition( NW_FLAG_SEARCH );
   // Enable immobile ambient animations
  SetSpawnInCondition( NW_FLAG_IMMOBILE AMBIENT ANIMATIONS );
   // Fire User Defined Event 1001 -- on heartbeat
  SetSpawnInCondition( NW_FLAG_HEARTBEAT_EVENT );
  // Fire User Defined Event 1002 -- on perceive
  SetSpawnInCondition( NW_FLAG_PERCIEVE_EVENT );
  // Defensive attacker will use defensive combat feats and parry
   SetCombatCondition( X0_COMBAT_FLAG_DEFENSIVE );
}
```

```
// userenv_guard
/*
  Sample 'On User Defined Event' script for a guard.
*/
// 01sep13
// Turn observer toward the observed target
void TurnToFace( object oObserver, object oTarget, float fDelay = 0.0f )
{
  vector vTarget = GetPosition ( oTarget );
  vector vObserver = GetPosition( oObserver );
  vector vFace = vTarget - vObserver;
  float fAngle = VectorToAngle( vFace );
```
#### Guard Spawn

```
// Orient observer toward the target
  AssignCommand( oObserver, ClearAllActions() );
  AssignCommand( oObserver, DelayCommand( fDelay + 0.1f, SetFacing( fAngle ) ) );
  AssignCommand( oObserver, DelayCommand( fDelay + 0.5f, SetFacing( fAngle ) ) );
  AssignCommand( oObserver, DelayCommand( fDelay + 1.0f,
      ActionPlayAnimation( ANIMATION FIREFORGET SEARCH ) ) );
}
// This gives a nChangePct% chance of changing direction.
void ChangeFacing( int nChangePct, int nRandomFace, float fDelay = 0.0f )
{
  if ( Random( 100 ) < nChangePct ) {
     // Pick a random facing
      float fFacing = 1.0f * Random( 360 );
      DelayCommand( 0.01f + fDelay, SetFacing( fFacing) );
   }
}
void main()
{
  // Process the event
  int nEvent = GetUserDefinedEventNumber();
  switch( nEvent ) {
      case EVENT_HEARTBEAT:
        // Randomly change direction
         ChangeFacing( 5, 25, 0.1f * d10() );
         break;
      case EVENT_PERCEIVE:
         // Turn toward the creature spotted
         TurnToFace( OBJECT SELF, GetLastPerceived(), 0.1f * d4() );
         break;
   }
}
```
#### <span id="page-14-0"></span>**Include Files Index**

Creating scripts that have multiple include files will cause the associated functions and constants to appear in the Script Assist tool. You can then select the name, right click, and go to the definition. However, adding too many include files seems to crash the toolbox. For this reason I split up the includes over multiple files, as shown below. The double underscore in the file names below puts them at the top of the script list.

```
// __include_ginc_index
/*
  This script will display the ginc* file functions
  and constants in the Script Assist tool.
*/
// RJH 01sep13
#include "ginc_2da"
#include "ginc_ai"
#include "ginc_actions" 
#include "ginc_alignment"
#include "ginc autosave"
#include "ginc baddie stream"
#include "ginc_behavior"
#include "ginc_combat"
#include "ginc companion"
#include "ginc_cutscene"
#include "ginc_debug"
#include "ginc_journal"
#include "ginc_misc"
#include "ginc_object"
#include "ginc_transition"
#include "ginc_vars"
void main()
{
}
// __include_x0_index
/*
```

```
This script will display the x0* file functions
  and constants in the Script Assist tool.
*/
// RJH 01sep13
#include "x0 i0 anims"
#include "x0 i0 assoc"
#include "x0 i0 behavior"
```
#### Include Files Index

#include "x0\_i0\_caltrops" #include "x0 i0 campaign" #include "x0\_i0\_combat" #include "x0\_i0\_common" #include "x0 i0 corpses" #include "x0\_i0\_db" #include "x0 i0 debug" #include "x0 i0 deckmany" #include "x0 i0 destroy" #include "x0 i0 enemy" #include "x0 i0 equip" #include "x0 i0 henchman" #include "x0 i0 highlight" #include "x0\_i0\_infdesert" #include "x0 i0 infinite" #include "x0 i0 match" #include "x0 i0 modes" #include "x0\_i0\_npckilled" #include "x0 i0 partywide" #include "x0 i0 petrify" #include "x0\_i0\_plotgiver" #include "x0 i0 position" #include "x0 i0 projtrap" #include "x0 i0 secret" #include "x0 i0 spells" #include "x0\_i0\_voice" #include "x2\_i0\_spells" #include "x2 inc switches" #include "x2\_inc\_itemprop" void main() { }

## <span id="page-16-0"></span>**Intelligent Weapon One-Liner Trigger**

```
// gtr iw one liner
/*
  This is the 'On Enter' script for a trigger that will cause an
  intelligent weapon to play a one-liner message. The entering object
  must be wielding the weapon for the message to appear. The message
  identifier is set by the 'OneLinerID' variable on the trigger. If
  the 'OnceOnly' variable is set to '1', then the message will only
  be played once.
  The intelligent weapon's Conversation must have a one-line conversation
   entry that has a Condition consisting of two 'gc local int' tests:
      1. Is 'X2 L INTWEAPON CONV TYPE' equal to '5'?
      2. Is 'X2 L INTWEAPON CONV NUMBER' equal to the ID?
  Both of these must be satisfied. The Conversation can have multiple
   such one-liners, with each line matching a different 'OneLinerID'.
  The 'sTarget' fields of 'gc local int' should be set to $OWNER.
*/
// RJH 23jul11
#include "x2_inc_intweapon"
const string ONCE ONLY = "OnceOnly";
const string ONE LINER ID = "OneLinerID";
const string ALREADY PLAYED = "already played";
/* The player is wielding the intelligent weapon, so play the one-liner
   trigger message that has the matching OnceLinerID. One-liner messages
   with OnceOnly set to '1' will only be played once.
*/
void DoOneLiner( object oPlayer, object oWeapon )
{
   // Determine if this is a use-once message
   if ( GetLocalInt ( OBJECT SELF, ONCE ONLY ) )
   {
      // Check if the message has been spoken before
      int bIsPlayed = GetLocalInt ( OBJECT SELF, ALREADY PLAYED );
      if ( GetLocalInt ( OBJECT SELF, ALREADY PLAYED ) )
         return;
   }
  // Flag as played
```

```
SetLocalInt( OBJECT_SELF, ALREADY_PLAYED, TRUE );
   // Retrieve the conversation ID
   int nID = GetLocalInt( OBJECT_SELF, ONE_LINER_ID );
   // Trigger the quote
   IWPlayTriggerQuote( oPlayer, oWeapon, nID );
}
void main()
{
    object oEnter = GetEnteringObject();
   if ( GetIsObjectValid( oEnter ) )
   \left\{ \right.// Is entering object equipped with the intelligent weapon?
      object oWeapon = IWGetIntelligentWeaponEquipped( oEnter );
      if ( GetIsObjectValid( oWeapon ) )
      \left\{ \right.// Generate the appropriate one-liner
          DoOneLiner( oEnter, oWeapon );
       }
   }
}
```
#### <span id="page-18-0"></span>**Invisible Enclosure**

```
// invisible_enclosure
/*
  This is the On Enter script for a Trigger blueprint that causes a non-controlled
  creature of the specified type to move toward a waypoint upon entry. It can be
  used, for example, to cover an opening to a fenced-in area where the livestock
  have been given the 'X2 L SPAWN USE AMBIENT = 1' variable setting.
*/
// RJH 07aug13
#include "inc_enclosure"
const string RACIAL TYPE = "racial type"; // Variable listing racial type to block
const string ENCLOSE TAG = "enclose tag"; // Name of tag to direct entering creatures
void main()
{
    object oTarget = GetEnteringObject();
   if ( ! GetIsObjectValid( oTarget ) )
      return; // Invalid object
   // Only block if the creature is of specified racial type (8 = animal; 28 = all)
   int nRacialType = GetLocalInt ( OBJECT SELF, RACIAL TYPE );
   if ( GetRacialType( oTarget ) != nRacialType )
      return;
   // Only block if creature is not player-controlled
   object oControl = GetControlledCharacter( oTarget );
   if ( oControl != OBJECT_INVALID )
      return;
   // Check for an ignore enclosure flag
   if ( GetLocalInt ( oTarget, IGNORE ENCLOSURE ) )
      return;
   // Look for the enclosure waypoint
   string sEnclosureWP = GetLocalString( OBJECT SELF, ENCLOSE TAG );
   object oWP = GetWaypointByTag( sEnclosureWP );
   if ( ! GetIsObjectValid( oWP ) )
      return; // Invalid waypoint
   // Check if the trigger and waypoint are in the same area
   if ( GetArea( oWP ) != GetArea( OBJECT_SELF ) )
      return;
```

```
// Get current creature location
   location locCreature = GetLocation( oTarget );
  // Stop the current movement
  AssignCommand( oTarget, ClearAllActions() );
  // Return creature to the waypoint
  int nIsRunning = GetLocalInt ( oTarget, RUNNING RTW );
  if ( !nIsRunning )
      ReturnToWaypoint( oTarget, oWP );
}
// ww_inc_enclosure
/*
 This is the include file for invisible enclosure calls.
*/
// RJH 07aug13
const string IGNORE ENCLOSURE = "ignore enclosure"; // Set on creature to ignore enclosure
const string STORE IGNORE = "store ignore"; // Temporary storage for running rtw
const string HAS_STORE_IGNORE = "has_store_ignore"; // Set to TRUE when STORE_RTW is in use
const string RUNNING RTW = "running rtw"; \frac{1}{2} Set when ReturnToWaypoint is running
// Prototypes
void RestoreIgnoreFlag ( object oCreature ) ;
void TemporaryIgnoreFlag ( object oCreature ) ;
void ReturnToWaypoint( object oCreature, object oWaypoint );
// Restore the original ignore invisible enclosure flag
void RestoreIgnoreFlag( object oCreature )
{
  if ( !GetIsObjectValid( oCreature ) )
      return;
   if ( GetLocalInt ( oCreature, HAS STORE IGNORE ) ) {
      // Restore the original ignore enclosure value
      int nIgnore = GetLocalInt ( oCreature, STORE IGNORE );
      SetLocalInt( oCreature, IGNORE ENCLOSURE, nIgnore );
      SetLocalInt ( oCreature, STORE IGNORE, FALSE );
      SetLocalInt( oCreature, HAS_STORE_IGNORE, FALSE );
   }
}
// Temporarily set the ignore invisible enclosure flag
void TemporaryIgnoreFlag( object oCreature )
```

```
{
  if ( !GetIsObjectValid( oCreature ) )
      return;
   // Check if already in use
   if ( GetLocalInt ( oCreature, HAS_STORE IGNORE ) )
      RestoreIgnoreFlag( oCreature );
  // Store the current value, then clear it
   int nIgnore = GetLocalInt ( oCreature, IGNORE ENCLOSURE );
  SetLocalInt( oCreature, IGNORE ENCLOSURE, TRUE );
   SetLocalInt ( oCreature, STORE IGNORE, nIgnore );
   SetLocalInt ( oCreature, HAS STORE IGNORE, TRUE );
}
/* Recursive routine to cause creature to return to waypoint. It
  sets a local integer named "running rtw" on the creature to TRUE
  while it is running. This is done to prevent multiple executions
  of this routine on the same creature at the same time.
*/
void ReturnToWaypoint( object oCreature, object oWaypoint )
{
  // Compare position of creature to the waypoint
   location locCreature = GetLocation( oCreature );
  location locWaypoint = GetLocation ( oWaypoint );
   if ( GetDistanceBetweenLocations( locCreature, locWaypoint ) > 1.0f ) {
      // Flag as active
      SetLocalInt ( oCreature, RUNNING RTW, TRUE );
      // Only change actions if creature is not talking or in combat
      if ( !GetIsInCombat( oCreature ) && !IsInConversation( oCreature ) ) {
         // Check the current action
         int nAction = GetCurrentAction( oCreature );
         if ( nAction == 43 ) {
             // Stop random wandering and move to waypoint
             AssignCommand( oCreature, ClearAllActions() );
             AssignCommand( oCreature, ActionMoveToLocation( locWaypoint ) );
          } else if ( nAction == ACTION_INVALID ) {
             // Creature is doing nothing, so move to waypoint
             AssignCommand( oCreature, ActionMoveToLocation( locWaypoint ) );
          }
      }
      // Call itself in four seconds
      DelayCommand( 4.0f, ReturnToWaypoint( oCreature, oWaypoint ) );
   } else {
```

```
// Flag as inactive
   SetLocalInt( oCreature, RUNNING RTW, FALSE );
}
```
## <span id="page-22-0"></span>**Lightning Bolt Strike**

```
// lightning bolt strike
/*
  This will create a lightning bolt strike. It should be added as a
  heartbeat script for a Ipoint with a localized name of "Lightning
  bolt". If any creatures are within 5.0f of the Ipoint, it will
  strike the nearest creature. Otherwise it will strike the Ipoint.
   (For best visual effect, raise the Ipoint to about waist height.)
  If the "fx frequency" local variable is set to a number of seconds
  greater than 5, use it to compute the odds of a strike this time
  through. If the "d6_damage" variable is set to an integer greater
  than 0, it will determine the number of d6 damage. Otherwise damage
  defaults to 3d6. The target is allowed a Reflex save against DC 11 +
   dice/2, or can evade.
*/
// RJH 11sep10
#include "ginc_debug"
const string FX FREQUENCY = "fx frequency";
const string DICE DAMAGE = "d6 damage";
// Apply lightning damage to target
void ApplyDamage( object oTarget, float fDelay = 0.0 )
{
  // Get the dice of damage
   int nDice = GetLocalInt ( OBJECT SELF, DICE DAMAGE );
  if ( nDice == 0 ) nDice = 3;int nDamage = d6( nDice );// Reduce on a save
  int nDC = 10 + (nDice / 2) + 1;int nDamage = GetReflexAdjustedDamage( nDamage, oTarget, nDC,
      SAVING THROW TYPE ELECTRICITY );
   // Apply damage effect
   effect eDamage = EffectDamage( nDamage,
      DAMAGE_TYPE_ELECTRICAL, DAMAGE_POWER_ENERGY ) ;
   DelayCommand( fDelay,
      ApplyEffectToObject( DURATION TYPE INSTANT, eDamage, oTarget ) );
}
```
void main()

{

```
// Check for an average frequency variable
int nFrequency = GetLocalInt ( OBJECT SELF, FX FREQUENCY );
if ( Random( nFrequency ) > 5 ) return;
// Generate the visual effects
effect eEffect = EffectVisualEffect( VFX SPELL HIT CALL LIGHTNING );
effect eLight = EffectVisualEffect( VFX DUR LIGHT BLUE 20 );
// Use one of these
if ( Random ( 10 ) > 2 ) {
   effect eImpact = EffectVisualEffect( VFX HIT SPELL LIGHTNING );
} else {
   effect eImpact = EffectVisualEffect( VFX HIT AOE LIGHTNING );
}
// Compute a 0.0-5.9 second delay
float fDelay = IntToFloat( Random( 60 ) ) / 10.0f;
// Find the nearest creature
object oNearest = GetNearestCreature( CREATURE_TYPE_IS_ALIVE,
   CREATURE ALIVE BOTH, OBJECT SELF );
float fDistance = GetDistanceToObject( oNearest );
// Check if creature is within 5.0
object oTarget = OBJECT_SELF;
if ( fDistance < 5.0 ) {
  // Set to the creature
   oTarget = oNearest;
   // Apply damage to creature
   ApplyDamage( oNearest, fDelay );
}
// Create visual display
DelayCommand( fDelay,
   ApplyEffectToObject( DURATION TYPE INSTANT, eEffect, oTarget ) );
DelayCommand( fDelay,
   ApplyEffectToObject( DURATION TYPE INSTANT, eImpact, oTarget ) );
DelayCommand( fDelay,
   ApplyEffectToObject( DURATION TYPE TEMPORARY, eLight, oTarget, 0.3f ) );
```
#### <span id="page-24-0"></span>**Lock Area Doors at Night**

```
// inc_doorlock
/*
  The following routines provide functionality for handling door locking and
  unlocking based on the hour of the day. The time range is defined by storing
  local integers on each door: "hour locked"/"hour unlocked", with the value
  between 1 and 24 inclusive. The door must be set lockable. The CheckDoorLocks
  routine should then be called from the area's heartbeat script.
*/
// RJH 11sep10
// These local integer variables should be set on the door placeable
const string HOUR DOOR LOCKED = "hour locked";
const string HOUR DOOR UNLOCKED = "hour unlocked";
// Constants used for door lock processing
const string RR_DLCK_CONTROLLER = "nw_waypoint001"; // Res Ref
const string LAST HOUR DOOR CHECK = "DLCK hour check";
const string DLCKC PREFIX = "DLCK";
const string DLCKC TAG = "DLCK TAG";
const string DOOR PREFIX = "DOOR";
const string DOOR NUM = "DOOR NUM";
// Prototypes
void SetDoorTimeLock( object oDoor, int nHour );
object CreateDLKController( object oArea, string sDLCKControllerTag );
void CheckDoorLocks ( object oArea ) ;
/* Lock the door only if the hour nHour is between the
  hour to lock and the hour to unlock, as determined by
   the local door variables HOUR_DOOR_LOCKED/_UNLOCKED.
*/
void SetDoorTimeLock( object oDoor, int nHour )
{
  if( !GetIsObjectValid( oDoor ) )
      return;
  // Check for a valid lock range
  int nHourLocked = GetLocalInt ( oDoor, HOUR DOOR LOCKED );
  if ( ( nHourLocked < 1 ) || ( nHourLocked > 24 ) )
      return;
   // Check for a valid unlock range
  int nHourUnlocked = GetLocalInt ( oDoor, HOUR DOOR UNLOCKED );
```

```
if ( ( nHourUnlocked < 1 ) || ( nHourUnlocked > 24 ) )
      return;
   // Determine whether door should be locked
   int nLock = FALSE;
   if ( nHourLocked < nHourUnlocked ) {
      // Not locked at midnight
      if ( ( nHour >= nHourLocked ) && ( nHour < nHourUnlocked ) )
        nLock = TRUE;
   } else {
      // Locked at midnight
      if ( ( nHour >= nHourLocked ) || ( nHour < nHourUnlocked ) )
        nLock = TRUE;
   }
   // Set the door lock state
  SetLocked( oDoor, nLock );
  if ( nLock ) {
      // If locked, close the door
      DelayCommand ( 0.1f, AssignCommand( oDoor,
        ActionCloseDoor( oDoor ) ) ) ;
   }
}
// Create a door lock controller
object CreateDLKController( object oArea, string sDLCKControllerTag )
{
   // Create the door lock controller
   object oTarget = GetFirstObjectInArea( oArea );
   object oDLKController = CreateObject( OBJECT_TYPE_WAYPOINT,
      RR_DLCK_CONTROLLER, GetLocation( oTarget ), FALSE,
      sDLCKControllerTag );
   if ( !GetIsObjectValid( oDLKController ) )
      return oDLKController;
  // Look up the doors in the area
   int nNth = 1;
   while( GetIsObjectValid( oTarget ) ) {
      // Check for a door
      int nType = GetObjectType( oTarget );
      if ( nType == OBJECT_TYPE_DOOR ) {
         // Look for the lock/unlock variables
         int nHourLocked = GetLocalInt( oTarget, HOUR_DOOR_LOCKED );
         int nHourUnlocked = GetLocalInt ( oTarget, HOUR DOOR UNLOCKED );
         // Check if a time range has been assigned
```

```
if ( ( nHourLocked > 0 ) && ( nHourUnlocked > 0 ) ) {
                SetLocalObject( oDLKController,
               DOOR PREFIX + IntToString( nNth ),
                oTarget );
            nNth++;
         }
      }
      oTarget = GetNextObjectInArea( OBJECT_SELF );
   }
   nNth--;
   SetLocalInt( oDLKController, DOOR NUM, nNth );
  return oDLKController;
}
// Set the lock state of the doors in the area.
void CheckDoorLocks( object oArea )
{
  // Get the hour (range = [1, 24])
  int nHour = GetTimeHour() + 1;
  // Exit if the hour is unchanged
  int nLastHour = GetLocalInt ( oArea, LAST HOUR DOOR CHECK );
  if ( nLastHour == nHour )
     return;
  SetLocalInt( oArea, LAST HOUR DOOR CHECK, nHour );
  // Look for a door lock controller
  string sAreaTag = GetTag( oArea );
  string sDLKControllerTag = DLCKC PREFIX + " " + sAreaTag;
  object oDLKController = GetWaypointByTag( sDLKControllerTag );
  // if controlled doesn't exist then create it
  if ( !GetIsObjectValid( oDLKController ) )
      oDLKController = CreateDLKController( oArea, sDLKControllerTag );
  // Cycle through the doors and set lock state appropriately
   int i;
  int nDoors = GetLocalInt( oDLKController, DOOR NUM );
   for ( i = 1; i \le nDoors; i++ ) {
     // Set the door lock state
     object oDoor = GetLocalObject( oDLKController,
           DOOR PREFIX + IntToString( i ) );
      SetDoorTimeLock( oDoor, nHour );
   }
```
#### <span id="page-27-0"></span>**Marking Removed Items as Stolen**

```
// mark as stolen
/*
  This script can be placed in the 'On Inventory Disturbed' property field
  of a container. It is used to flag any original contents as stolen if they
  are removed. It can be used, for example, on a locked container of a friendly
  NPC. When a character adds an item to the container, it is flagged as a stored
  item by setting a local variable on the object. If an item is removed from the
  container that does not have this variable set, then the stolen flag on the
  object is set to true.
*/
// RJH 11sep10
const string STORE ITEM = "is stored item";
// Return true if item oItem is in the inventory of the calling object.
int GetHasObject( object oItem )
{
  object oInv = GetFirstItemInInventory();
  while ( GetIsObjectValid( oInv ) ) {
     // Return true on a match
      if ( oItem == oInv ) return TRUE;
      oInv = GetNextItemInInventory();
   }
  return FALSE;
}
void main()
{
  object oItem = GetInventoryDisturbItem();
   // Check if item is in inventory
   if ( GetHasObject( oItem ) ) {
      // Add flag to mark it as a stored item
      SetLocalInt ( oItem, STORE ITEM, 1 );
   } else if ( GetLocalInt( oItem, STORE ITEM ) == 1 ) {
      // Removed item was flagged as stored
      SetLocalInt( oItem, sStoreItem, 0 );
   } else {
     // The item must be stolen
      SetStolenFlag( oItem, TRUE );
   }
}
```
## <span id="page-28-0"></span>**Open Sarcophagus**

```
// sarcophagus_open
/*
  Place this script in the "On Open Script" field of a useable sarcophagus.
  The first time the sarcophagus is opened, a puff of dirt is released over
   the opening. Thereafter the effect is disabled.
*/
// 14jan12 RJH
const string HasOpened = "hasOpenedSarc";
const string DirtPuff = "fx dirt puff";
void DoDirtPuff()
{
  // Gather data
   object oArea = GetArea( OBJECT_SELF );
  location locSelf = GetLocation( OBJECT SELF );
   string sResRef = GetResRef( OBJECT SELF );
  float fFacing = GetFacing( OBJECT_SELF );
   // Set positional parameters based on the blueprint
   float fHeight = 0.5f;
   if ( ( StringCompare ( sResRef, "plc mc sarcoph1" ) == 0 ) ||
         ( StringCompare( sResRef, "plc_mc_sarcoph2" ) == 0 ) )
   {
     fFacing += 255.0f;
   } else if (
        ( StringCompare( sResRef, "plc_mc_sarcoph3" ) == 0 ) ||
        ( StringCompare( sResRef, "plc_mc_sarcoph5" ) == 0 ) )
   {
     fFacing += 300.0f;fHeight = 0.6f;
   }
   // Compute the effect placement
   float fSin = 1.0f * sin( fFacing );float fCos = 1.0f * cos(fFacing);
   vector vSelf = GetPositionFromLocation( locSelf );
   vector vOffset = Vector( fCos, fSin, fHeight );
   location locEffect = Location( oArea, vSelf + vOffset, fFacing );
   // Apply the puff of smoke at the location
   effect eCloud = EffectNWN2SpecialEffectFile( DirtPuff );
  ApplyEffectAtLocation( DURATION TYPE INSTANT, eCloud, locEffect );
```

```
void main()
{
  int nHasOpened = GetLocalInt( OBJECT_SELF, HasOpened );
  if ( nHasOpened == FALSE ) {
     // Trigger a puff of smoke over the opening
     DoDirtPuff();
     SetLocalInt( OBJECT_SELF, HasOpened, TRUE );
  }
}
```
#### <span id="page-30-0"></span>**Orient Camera**

```
// orient camera
/*
  This is a "On Click Script" for use with a door that has a transition to a
  waypoint in the same area. Normally, such a transition will leave the camera
  facing in the original direction, which may be an awkward view for the player.
  This script will check whether the transition target for the open door is a
  waypoint, then orient the camera in the direction the waypoint is facing. It
  will then transition the party to the target.
*/
// RJH 27jun11
int StartingConditional()
{
  object oPC = GetFirstPC();
  if ( GetIsOpen( OBJECT_SELF ) )
   {
      object oTarget = GetTransitionTarget( OBJECT SELF );
      if ( GetIsObjectValid( oTarget ) )
      {
         // Check for a waypoint
         int nType = GetObjectType( oTarget );
          if ( nType == OBJECT_TYPE_WAYPOINT )
          {
             // Orient the PC camera to face the waypoint direction
             float fTarget = GetFacing ( of~arget );
             AssignCommand( oPC, SetCameraFacing( fTarget ) );
          }
         // Perform the transition
         JumpPartyToArea( oPC, oTarget );
      }
   }
   return ( FALSE );
}
```
#### <span id="page-31-0"></span>**Placeable Damage Bug Fix**

```
// on placeable damaged
/*
  This script should be added to the 'On Damaged Script' property of a placeable or
  door. Due to a bug in the game, the object hardness rating is not applied to reduce
  the amount of damage dealt. This script corrects the problem by healing up to the
  hardness rating on the first attack during a round.
*/
// RJH 11sep10
void main()
{
  // Heal hit points up to the hardness rating.
  int nHardness = GetHardness ( OBJECT SELF );
  int nDamageDealt = GetTotalDamageDealt();
  int nHeal = ( nDamageDealt > nHardness ) ? nHardness : nDamageDealt;
  ApplyEffectToObject( DURATION TYPE INSTANT, EffectHeal( nHeal ), OBJECT SELF );
}
// on placeable attacked
/*
  This script should be added to the 'On Melee Attacked Script' property
  of a placeable or door. The first time through, add a hit point padding
  equal to the hardness rating. This corrects for the case where the
  death blow does not allow the object to get an opportunity to heal.
*/
// RJH 11sep10
const string HAS PAD HP = "hasPadHitpoints";
void main() {
  int bHasPadHitpoints = GetLocalInt ( OBJECT SELF, HAS PAD HP );
   if ( ! bHasPadHitpoints ) {
      // Apply bonus hit points then heal that amount
      int nHardness = GetHardness ( OBJECT SELF );
```
effect nBHP = EffectBonusHitpoints( nHardness ); ApplyEffectToObject( DURATION\_TYPE\_PERMANENT,

```
SupernaturalEffect( nBHP ), OBJECT SELF );
ApplyEffectToObject( DURATION_TYPE_INSTANT,
```

```
EffectHeal( nHardness ), OBJECT SELF );
```

```
// Flag as completed
   SetLocalInt ( OBJECT SELF, HAS PAD HP, TRUE );
}
```
#### <span id="page-32-0"></span>**Restocking a Store**

```
// winc restock store
/*
  The following function calls can be used to perform restocking of a
  store. They should be called from the 'On Open Store' script in a
  store blueprint. The Add*StockRate routines perform the initialization
  of the restocking rate information. Each visit thereafter, RestockStore
  should be called to update the store inventory.
  Note that restock scripts are best used for items that are frequently
  expended by the party or those items that are sought by multiple party
  members and have a non-trivial price tag, such as longswords or bows.
  Low cost items such as clubs, daggers, torches and clothing, are best
  handled with the 'Infinite' setting in the store dialog.
*/
// RJH 07jul11
// Restock date tracking variables
const string RS_PRIOR_VISIT = "rs_prior_visit";
const string RS TWODAY DATE = "rs twoday date";
const string RS WEEK DATE = "rs weekday date";
// Inventory tracking variables
const string RS_NO_RESTOCK = "rs_no_restock_items";
const string RS_INVENTORY_TYPES = "rs_inventory_types";
// Prefixes used for creating unique local variable names
const string RS_ID_PREFIX = "rs_id ";
const string RS_NO_PREFIX = "rs_no_";
const string RS PER PREFIX = "rs per ";
const string RS TAG PREFIX = "rs tag ";
const string RS CNT PREFIX = "rs_cnt ";
const string RS MAX PREFIX = "rs max ";
// Prototypes
// Initialization routines
void AddStockRate( int nPeriod, string sTag, int nCopies, int nMax );
void AddTwoDayStockRate( string sTag, int nCopies, int nMax );
void AddOneWeekStockRate( string sTag, int nCopies, int nMax );
// Calls that perform the inventory tracking and restocking
void UpdateInventory();
void RestockItem( string sTag, int nCopies, int nMax );
```
#### Restocking a Store

```
void RestockItems ( int nPeriod, int nCount );
void RestockStore();
/* Add the item and its restocking parameters to the list of
  items to be restocked. The nPeriod determines the restocking
  interval, sTag is the tag of the item to be restocked,
  nCopies is the number of copies to restock after nPeriod,
  and nMax is the maximum inventory.
*/
void AddStockRate( int nPeriod, string sTag, int nCopies, int nMax )
{
  string sTagLC = GetStringLowerCase( sTag );
  int nNumRestock = GetLocalInt ( OBJECT SELF, RS NO RESTOCK ) + 1;
  string sCount = IntToString( nNumRestock );
  SetLocalInt( OBJECT SELF, RS PER PREFIX + sCount, nPeriod );
  SetLocalString( OBJECT SELF, RS TAG PREFIX + sCount, sTagLC );
  SetLocalInt ( OBJECT SELF, RS CNT PREFIX + sCount, nCopies );
  SetLocalInt( OBJECT SELF, RS MAX PREFIX + sCount, nMax );
  SetLocalInt ( OBJECT SELF, RS NO RESTOCK, nNumRestock );
}
// Convenience call for AddStockRate with a two-day period
void AddTwoDayStockRate( string sTag, int nCopies, int nMax )
{
  AddStockRate( 2, sTag, nCopies, nMax );
}
// Convenience call for AddStockRate with a one-week period
void AddOneWeekStockRate( string sTag, int nCopies, int nMax )
{
  AddStockRate( 7, sTag, nCopies, nMax );
}
/* Clear the old inventory records, then cycle through the
  inventory, saving information about each unique item type
  as a pair of local variables on the store:
   1) Stock Count variable (string):
      Name = RS_NO_PREFIX + item tag
      Content = (int) item stock count
   2) Stock Index variable (int):
      Name = RS ID PREFIX + incremental index (1, 2, ...)Content = item tag
  Variable 1 is used for quick lookup of an item count when
  the item tag is known. Variable 2 is used for fast cleanup
```
#### Restocking a Store

```
of Variable 1 when the inventory is being re-initialized.
*/
void UpdateInventory()
{
   /* Incrementally clear the previous inventory by using
       the Stock Index variable to lookup the name of the
      Stock Count variable, then initialize both.
   */
   int i;
   int nItemTypes = GetLocalInt ( OBJECT SELF, RS INVENTORY TYPES );
   for ( i = 1; i \le nItemTypes; i++ ) {
      string sStockID = RS_ID_PREFIX + IntToString( i );
      string sTag = GetLocalString( OBJECT SELF, sStockID );
      SetLocalString( OBJECT SELF, sStockID, "" );
      string sStockCount = RS_NO_PREFIX + sTag;
      SetLocalInt( OBJECT SELF, sStockCount, 0 );
   }
   /* Cycle through the store inventory. If an item does not
       have a stock count, set the Stock Index variable to the
       item tag and set the Stock Count variable to 1. Otherwise,
       increment the Stock Count variable by 1.
   */
   nItemTypes = 0;
   object oInventory = GetFirstItemInInventory( OBJECT_SELF );
   while( oInventory != OBJECT INVALID ) {
      string sTag = GetStringLowerCase( GetTag( oInventory ) );
      string sStockCount = RS_NO_PREFIX + sTag;
      int nStockCount = GetLocalInt ( OBJECT SELF, sStockCount );
      if ( nStockCount > 0 ) {
         // Increment the count
         SetLocalInt( OBJECT SELF, sStockCount, nStockCount + 1 );
      } else {
         // Check if the infinite flag is set
         if ( GetInfiniteFlag( oInventory ) ) {
             // Set to a large number
             SetLocalInt( OBJECT SELF, sStockCount, 10000 );
          } else {
             // Initialize the count
             SetLocalInt( OBJECT SELF, sStockCount, 1 );
          }
         // Store the tag
         nItemTypes++;
          string sStockID = RS_ID_PREFIX + IntToString( nItemTypes );
          SetLocalString( OBJECT SELF, sStockID, sTag );
```

```
oInventory = GetNextItemInInventory( OBJECT_SELF );
   }
  // Save a count of the inventory
   SetLocalInt ( OBJECT SELF, RS INVENTORY TYPES, nItemTypes );
}
/* This function will add up to nCopies copies of the item with
  the tag sTag to the current inventory, for a maximum limit of
  nMax copies.
*/
void RestockItem( string sTag, int nCopies, int nMax )
{
  string sStockCount = RS_NO_PREFIX + sTag;
  int nStockCount = GetLocalInt( OBJECT_SELF, sStockCount );
  // Check if the inventory is at the maximum
  if ( nStockCount >= nMax ) {
      return;
   }
   // Determine the amount to add
   int nAdd = nCopies;
   if ( nCopies > nMax - nStockCount ) {
      nAdd = nMax - nStockCount;
   }
   // Add the copies
   int i;
   for ( i = 0; i < nAdd; i++ ) {
      // Create a matching item in the inventory
      object oItem = CreateItemOnObject( sTag, OBJECT_SELF );
      // Increase the stack size of munitions
      int nType = GetBaseItemType( oItem );
      switch ( nType )
      \left\{ \right.case BASE_ITEM_ARROW:
         case BASE_ITEM_BOLT:
         case BASE_ITEM_BULLET:
         case BASE_ITEM_DART:
         case BASE_ITEM_THROWINGAXE:
            SetItemStackSize( oItem, 99, FALSE );
             break;
```

```
}
}
/* The list of items to be restocked is searched for items that
  are restocked on a time interval of nPeriod days. Each time a
  matching item is found, that item is restocked with a call to
  RestockItem. The nCount value determines the number of restock
  intervals that have passed.
*/
void RestockItems( int nPeriod, int nCount )
{
  int i;
  // Run through the list of items to restock
  int nNumRestock = GetLocalInt ( OBJECT SELF, RS NO RESTOCK );
   for ( i = 1; i \le m nNumRestock; i++ ) {
     string sCount = IntToString(i);
      int nRate = GetLocalInt ( OBJECT SELF, RS PER PREFIX + sCount );
      if ( nRate == nPeriod ) {
         /* The restock rate matches the selected period,
             so obtain the stocking information.
          */
         string sTag = GetLocalString( OBJECT SELF, RS TAG PREFIX + sCount );
         int nCopies = GetLocalInt ( OBJECT SELF, RS CNT PREFIX + sCount );
         int nMax = GetLocalInt ( OBJECT SELF, RS MAX PREFIX + sCount );
         // Restock the item
         RestockItem( sTag, nCount * nCopies, nMax );
      }
   }
}
/* This is the main routine for performing restocking of a store.
  The first time this is called, it stores the starting dates
  for the restocking. Thereafter, the current date is compared
  to the date of the last restocking. If two days have passed,
  then the two-day restocking is performed. Likewise for the
   one-week restocking intervals. This can be expanded with other
   restocking cycles to suite your module's needs.
  To expedite the process, on the first restocking, an inventory
  is taken that puts a lookup list of the stock information in
  local variables on the store object.
*/
void RestockStore()
{
```

```
// Check for a previous visit
int bPriorVisit = GetLocalInt ( OBJECT SELF, RS PRIOR VISIT );
if ( !bPriorVisit ) {
   /* Initialize the restock trackers in such a manner
       that four restock cycles will be performed. This
       will ensure that the store is adequately stocked.
   */
   SetLocalInt( OBJECT SELF, RS TWODAY DATE, nDate - (4*2) );
   SetLocalInt( OBJECT SELF, RS ONEWEEK DATE, nDate - (4*7) );
   SetLocalInt ( OBJECT SELF, RS PRIOR VISIT, TRUE );
}
// Check for a two day restock
int nTwoDay = GetLocalInt ( OBJECT SELF, RS TWODAY DATE );
if ( ( nDate - nTwoDay ) >= 2 ) {
   if ( bHaveInventory == FALSE ) {
     // Build an updated inventory
      UpdateInventory();
     bHaveInventory = TRUE;
   }
   // 2+ days have passed since the last 2-day restock
   RestockItems( 2, ( nDate - nTwoDay ) / 2 );
   SetLocalInt( OBJECT SELF, RS TWODAY DATE, nDate );
}
// Check for a one week restock
int nOneWeek = GetLocalInt ( OBJECT SELF, RS ONEWEEK DATE );
if ( ( nDate - nOneWeek ) >= 7 ) {
   if ( bHaveInventory == FALSE ) {
      // Build an updated inventory
      UpdateInventory();
      bHaveInventory = TRUE;
   }
   // 1+ week has passed since the last 1-week restock
   RestockItems( 7, ( nDate - nOneWeek ) / 7 );
   SetLocalInt( OBJECT SELF, RS WEEK DATE, nDate );
}
```

```
// restock_shop
/*
 Restock a shop.
*/
```

```
// RJH 07jul11
#include "winc restock store"
const string INIT RESTOCK = "init store restock";
void main()
{
  int bInitRestock = GetLocalInt ( OBJECT SELF, INIT RESTOCK );
  if ( !bInitRestock ) {
      /* The following calls will establish the items that will be
         restocked for this store. Restocking occurs in two-day and
         one-week intervals. The parameters passed to each call are
         the tag of the item to be restocked, the number of the item
         to replace following each interval, and the maximum number
         of said items to allow. Hence:
           AddTwoDayStockRate( "NW WAXHN001", 2, 5 );
         will set the restock to allow 2 copies of "NW WAXHN001" to be
         added the store inventory every two days, up to a maximum of 5
         copies in the inventory.
      */
      AddTwoDayStockRate( "NW_WAXHN001", 1, 2 ); // Handaxe
      AddTwoDayStockRate( "NW IT MPOTION005", 1, 4 ); // Potion of Barkskin
      AddOneWeekStockRate( "NW_WAMMAR004", 1, 2 ); // Piercing arrow
      AddOneWeekStockRate( "x2 it iwoodclub", 1, 1 ); // Ironwood club
      AddOneWeekStockRate( "x2_it_iwoodstaff", 1, 1 ); // Ironwood staff
     // Only need to initialize once
     SetLocalInt( OBJECT_SELF, INIT_RESTOCK, TRUE );
   }
   // Restock depleted inventory
  RestockStore();
```
## <span id="page-39-0"></span>**Returning Weapon**

```
// i returning weapon aq
/*
  This is the acquired item script for a returning weapon.
  It needs to be saved as i_<WEAPON_TAG>_aq.
*/
// RJH 11sep10
#include "winc_tag_based_scripts"
void main()
{
    object oCreature = GetModuleItemAcquiredBy();
    object oWeapon = GetModuleItemAcquired();
  AcquireReturnWeapon( oCreature, oWeapon );
}
```

```
// i returning weapon eq
/*
  This is the equipped item script for a returning weapon.
  It needs to be saved as i_<WEAPON_TAG>_eq.
*/
// RJH 11sep10
#include "winc tag based scripts"
```

```
void main()
{
  object oCreature = GetPCItemLastEquippedBy();
  object oWeapon = GetPCItemLastEquipped();
  EquipReturnWeapon( oCreature, oWeapon );
}
```
#include "winc tag based scripts"

```
// i returning weapon ue
/*
  This is the unequip item script for a returning weapon. 
  It needs to be saved as i <WEAPON TAG> ue.
*/
// RJH 11sep10
```

```
void main()
{
    object oCreature = GetPCItemLastUnequippedBy();
    object oWeapon = GetPCItemLastUnequipped();
  UnequipReturnWeapon ( oCreature, oWeapon );
}
```

```
// inc_tag_based_scripts
/*
  The following routines are for use with tag-based scripting.
*/
// RJH 11sep10
const string CURR OPPONENT = "RW opponent";
const string CURR LOCATION = "RW location";
const string NEXT OPPONENT = "RW next opponent";
// Prototypes
void AcquireReturnWeapon( object oCreature, object oWeapon );
void ReadyReturnWeapon ( object oCreature, object oWeapon, int nAttemptsLeft );
void EquipReturnWeapon ( object oCreature, object oWeapon );
void UnequipReturnWeapon ( object oCreature, object oWeapon );
/* A returning weapon has been unequiped. If the owner is in
  combat, create a new copy in the owner's inventory. Store
  the opponent object and the owners location on the copy.
  The weapon owner is switched to passive melee in order
  to prevent a switch to melee.
*/
void UnequipReturnWeapon( object oCreature, object oWeapon )
{
  // Clean up variables
  DeleteLocalObject( oWeapon, CURR OPPONENT );
  DeleteLocalObject( oWeapon, NEXT OPPONENT );
  DeleteLocalLocation( oWeapon, CURR LOCATION );
  // Check for validity
   if ( !GetIsObjectValid( oCreature ) || !GetIsObjectValid( oWeapon ) )
      return;
   // Is the creature in combat?
   if ( !GetIsInCombat( oCreature ) )
      return;
```

```
// Check the stack size
   if ( GetItemStackSize( oWeapon ) != 1 )
      return;
   // Get the current opponent
   object oOpponent = GetAttackTarget( oCreature );
   // Clear actions to prevent switching to melee
   int nAction = GetCurrentAction( oCreature );
   if ( nAction == ACTION_ATTACKOBJECT ) {
      // Clear current actions
      AssignCommand( oCreature, ClearAllActions( TRUE ) );
      // Reset to passive attack
      if ( GetIsObjectValid( oOpponent ) ) {
         AssignCommand( oCreature, ActionAttack( oOpponent, TRUE ) );
      }
   }
   // Create a new copy of the item
   string sResref = GetResRef( oWeapon );
   object oCopyWeapon = CreateItemOnObject( sResref, oCreature, 1, "", FALSE );
   // Check if valid
   if ( GetIsObjectValid( oCopyWeapon ) ) {
      // Remove the old weapon, if it exists
      DestroyObject( oWeapon, 0.1f, FALSE );
      // Must be identified to equip
      SetIdentified( oCopyWeapon, TRUE );
      // Store the opponent object on the item
      SetLocalObject( oCopyWeapon, CURR_OPPONENT, oOpponent );
      // Store the owner's location on the item
      location locCreature = GetLocation( oCreature );
      SetLocalLocation( oCopyWeapon, CURR LOCATION, locCreature );
   }
/* If the creature's weapon slot is available and the creature is
  currently idle, move the weapon into the slot. Otherwise, wait
   a short interval and try again. Repeat until the weapon is
   equipped or all attempts have been used up.
*/
void ReadyReturnWeapon( object oCreature, object oWeapon, int nAttemptsLeft )
```

```
{
  // Check whether to give up
  if ( nAttemptsLeft < 1 ) {
     return;
   }
   // Check if slot is already occupied
   object oInSlot = GetItemInSlot( INVENTORY SLOT RIGHTHAND, oCreature );
   if ( GetIsObjectValid( oInSlot ) ) {
      return;
   }
   // Check if idle
   int nAction = GetCurrentAction( oCreature );
  if ( nAction == ACTION_INVALID ) {
      AssignCommand( oCreature, ActionEquipItem( oWeapon,
        INVENTORY SLOT RIGHTHAND ) );
   }
  // Repeat loop
   DelayCommand( 0.5f, ReadyReturnWeapon( oCreature, oWeapon, nAttemptsLeft - 1 ) );
}
/* A returning weapon has entered the inventory. If the item
  has an opponent object stored as a variable, treat the
  weapon as though it has returned to the owner. Call the
  EquipReturnWeapon to equip the weapon.
*/
void AcquireReturnWeapon( object oCreature, object oWeapon )
{
  if ( !GetIsObjectValid( oWeapon ) ) {
      return;
   }
  // Get the current opponent from an item variable
  object oOpponent = GetLocalObject( oWeapon, CURR_OPPONENT );
  // Clean up local variables
  DeleteLocalObject( oWeapon, CURR OPPONENT );
  DeleteLocalObject( oWeapon, NEXT OPPONENT );
  // Make sure that stack remains 1 item tall
  SetItemStackSize( oWeapon, 1, FALSE );
  // Check for an opponent object
  if ( !GetIsObjectValid( oOpponent ) ) {
```

```
return;
   }
   // Check if slot is occupied
   object oInSlot = GetItemInSlot( INVENTORY SLOT RIGHTHAND, oCreature );
   if ( GetIsObjectValid( oInSlot ) ) {
     return;
   }
   // If doing something, stop action
   object oNewOpponent = GetAttackTarget( oCreature );
   int nAction = GetCurrentAction( oCreature );
   if ( nAction != ACTION_INVALID ) {
      AssignCommand( oCreature, ClearAllActions( TRUE ) );
   }
   // Equip the weapon
   DelayCommand( 0.1f, ReadyReturnWeapon( oCreature, oWeapon, 10 ) );
   // Check if previously on the attack
   if ( nAction != ACTION_ATTACKOBJECT ) {
      return;
   }
   // Switch to new opponent if valid
   if ( GetIsObjectValid( oNewOpponent ) ) {
      oOpponent = oNewOpponent;
   }
  // Store target on item
  SetLocalObject( oWeapon, NEXT_OPPONENT, oOpponent );
/* A returning weapon has been placed in the right hand
  slot. If the owner has not moved significantly and an
  opponent object is stored on the weapon, re-engage the
  for in combat.
*/
void EquipReturnWeapon( object oCreature, object oWeapon )
  location locLast = GetLocalLocation( oWeapon, CURR LOCATION );
  object oOpponent = GetLocalObject( oWeapon, NEXT_OPPONENT );
  // Clean up variables
  DeleteLocalObject( oWeapon, NEXT OPPONENT );
  DeleteLocalLocation( oWeapon, CURR LOCATION );
```
{

#### Returning Weapon

```
// If the NEXT OPPONENT is set, attack that target
if ( !GetIsObjectValid( oOpponent ) ) {
  return;
}
// Check whether the creature has moved significantly
location locCurr = GetLocation( oCreature );
float fDistance = GetDistanceBetweenLocations( locLast, locCurr );
if ( fDistance < 0.5f ) {
  // Restart attack
   AssignCommand( oCreature, ActionAttack( oOpponent ) );
}
```
#### <span id="page-45-0"></span>**Set Name from Variables**

```
// ga_set_name_from_variables
/*
  This action script will cause the conversation owner to set its name from
  local string variables. This causes the creature name to be set upon
  clicking on the creature. As this script may be run by multiple creatures,
  make sure the conversation is set to run 'Always'.
*/
#include "ginc_param_const"
const string FIRST NAME = "FIRST NAME";
const string LAST NAME = "LAST NAME";
const string HAS_SET_NAME = "ww_has_set_name";
void main()
{
  // Check if name was already set
  int nHasSet = GetLocalInt ( OBJECT SELF, HAS SET NAME );
  if ( nHasSet != 0 )
      return;
  // Set first name, if any
  string sName = GetLocalString( OBJECT SELF, FIRST NAME );
  if ( GetStringLength( sName ) > 0 )
      SetFirstName( OBJECT SELF, sName );
  // Set last name, if any
   sName = GetLocalString( OBJECT SELF, LAST NAME );
  if ( GetStringLength( sName ) > 0 )
      SetLastName( OBJECT SELF, sName );
   // Flag as set
  SetLocalInt ( OBJECT SELF, HAS SET NAME, 1 );
```
## <span id="page-46-0"></span>**Sound Activattion Trigger**

```
// activate_sound
/*
  This is the On Enter script for the "Activate sound" trigger. When a
  creature enters the region, check for a tag match against the "NPCTag".
  On a success, turn on the sound with the "SoundTag" tag.
*/
const string NPC TAG = "NPCTag";
const string SOUND TAG = "SoundTag";
void main()
{
  // Check if the entering object is valid
  object oTarget = GetEnteringObject();
  if ( ! GetIsObjectValid( oTarget ) )
      return; // Invalid object
  // Check the entering object tag
  string sTargetTag = GetTag ( oTarget );
  string sNPCTag = GetLocalString( OBJECT SELF, NPC TAG );
  if ( StringCompare( sNPCTag, sTargetTag ) != 0 )
      return; // Found a match
  // Activate the sound
   string sSoundTag = GetLocalString( OBJECT SELF, SOUND TAG );
  object oSound = GetNearestObjectByTag( sSoundTag, oTarget, 0 );
  if ( GetIsObjectValid( oSound ) )
      SoundObjectPlay( oSound );
}
```

```
// som deactivate sound
/*
  This is the On Exit script for the "Activate sound" trigger. When a
  creature exits the region, check for a tag match against the "NPCTag".
  On a success, turn off the sound with the "SoundTag" tag.
*/
const string NPC TAG = "NPCTag";
const string SOUND TAG = "SoundTag";
void main()
{
// Check if the exiting object is valid
```

```
object oTarget = GetExitingObject();
if ( ! GetIsObjectValid( oTarget ) )
  return; // Invalid object
// Check the exiting object tag
string sTargetTag = GetTag( oTarget );
string sNPCTag = GetLocalString( OBJECT SELF, NPC TAG );
if ( StringCompare( sNPCTag, sTargetTag ) != 0 )
   return; // Found a match
// Deactivate the sound
string sSoundTag = GetLocalString( OBJECT_SELF, SOUND_TAG );
object oSound = GetNearestObjectByTag( sSoundTag, oTarget, 0 );
if ( GetIsObjectValid( oSound ) )
   SoundObjectStop( oSound );
```
## <span id="page-48-0"></span>**Spawn a Party Member**

```
// spawn party member
/*
  This example shows how a creature can be added to the party. The
  hangout spot for this NPC will have the tag "spawn rita rogueblood".
  See the notes in "ginc_companion" (and "kinc_companion" in the OC.)
*/
// RJH 11sep10
#include "ginc_companion"
const string RES_RITA = "rr_rita_rogueblood"; // Resource name
const string TAG RITA = "rita rogueblood"; // Tag
const string ROS RITA = "rita rogueblood"; // Roster name
void main() {
  object oPC = GetFirstPC();
  // Add the creature blueprint with the resource name
   // "rr_rita_rogueblood" to the roster of available
  // party members.
  InitializeCompanion( ROS_RITA, TAG_RITA, RES_RITA );
   // Check if the creature is available
   if ( GetIsRosterMemberAvailable( ROS_RITA ) ) {
      // Spawn the roster member next to the PC
      location locPC = GetLocation( oPC );
      object oRR = SpawnRosterMember( ROS_RITA, locPC );
      // Add the roster member to party
      AddRosterMemberToParty( ROS_RITA, oPC );
      // Change the script set to use the companion scripts.
      // This may be unnecessary if the blueprint was already
      // configured to use the b Companionscripts set, or
      // if the character's scripts have been customized.
      SetCreatureScriptsToSet( oRR, SCRIPTSET PLAYER DEFAULT );
   }
}
```
## <span id="page-49-0"></span>**Swag Bag Treasure**

```
// i swag bag ac
/*
  This illustrates the tag-based scripting technique. The "ac"
  at the end of the script name causes the module to run this
  script when the item with the tag "swag bag" is acquired.
  The script will add a few sundry items to the Container item,
  then flag it to prevent future execution.
*/
// RJH 11sep10
#include "x2 inc treasure"
const string STOCK BAG = "stock bag";
const int AMMO PCT = 25;const int DISP PCT = 10;
const int ITEM PCT = 60;const int MAGIC PCT = 5;
void main()
{
  object oPC = GetModuleItemAcquiredBy();
  object oItem = GetModuleItemAcquired();
   // This fires when the item is acquired by a PC
   if ( GetLocalInt ( oItem, STOCK BAG ) != 1 ) {
      // Generate random treasure
      int nTreasureType = X2 DTS TYPE MUNDANE;
      nTreasureType |= ( Random ( 100 ) < AMMO_PCT ) ? X2_DTS_TYPE_AMMO : 0;
      nTreasureType = (Random(100 ) < DISP PCT ) ? X2 DTS TYPE DISP : 0;
      nTreasureType |= ( Random( 100 ) < ITEM PCT ) ? X2 DTS TYPE ITEM : 0;
      nTreasureType |= (Random (100 ) < MAGIC PCT ) ? X2 DTS TYPE MAGIC : 0;
      DTSGenerateTreasureOnContainer( oItem, oPC,
         X2_DTS_CLASS_LOW, nTreasureType );
      // Only do this once
      SetLocalInt( oItem, STOCK_BAG, 1 );
   }
```
## <span id="page-50-0"></span>**Tiling an Effect**

```
// tile area effect
/*
  This script is used as an Area 'On Client Enter' script. It will
  tile the object with tag PLACEABLE FX TAG in a hex pattern with
  spacing PLACEABLE_FX_SIZE. The suggested placeable is a modified
  copy of 'Ipoint' (under MISC PROP) with the Appearance special
  effect set to a suitable effect file. Some examples:
  Special Effect Size Description
   ------------------ ------ -----------------------
  fx_rain_light 22.0f Light sporadic rain
  fx_rain_light 11.0f Light continuous rain<br>fx_rain_heavy 22.0f Heavy sporadic rain
                     22.0f Heavy sporadic rain
   fx_rain_heavy 11.0f Torrential rain
   fx_area_fog_* 17.0f Dynamic colored fog
  fx_blazing_fire_lg 17.0f Plane of fire[1]
  fx\_dark\_vision 39.0f --Demo-- (full coverage = 33.8f)
  fx frost fog 22.0f Intermittent snow
  \begin{bmatrix} - & - & - & - \end{bmatrix}<br>fx frost fog 11.0f Steady snow[1]
  fx rockslide after 7.0f Plane of smoke[1]
  fx thaymount dust 17.0f Wispy windblown dust
  [1] Seemed sluggish on a 32 x 32 outdoor area.
*/
// RJH 11sep10
#include "ginc_math"
const string PLACEABLE FX TAG = "fx point";
const float PLACEABLE FX SIZE = 22.0f; // 87% of effect diameter
const int RANDOM ORIENTATION = TRUE;
const string AREA HAS FX VAR = "bAreaHasFX";
void CreateEnvHexGrid( object oArea, string sTemplate, float fHexSize, int bRandOrient =
FALSE )
{
   // Get the dimensions of the area where the effects will appear
  int nHeight = GetAreaSize ( AREA HEIGHT, oArea ) - 8;
  int nWidth = GetAreaSize( AREA WIDTH, oArea ) - 8;
  // Compute the number of loops required
  float fVertGap = fHexSize * 0.866; // * sqrt(3)/2
  int jLoops = FloatToInt (10.0f * ( IntToFloat ( nHeight ) + 0.5f ) / fVertGap ) + 1;
```

```
int iLoops = FloatToInt( 10.0f * ( IntToFloat( nWidth ) + 0.5f ) / fHexSize ) + 1;
   // Cycle over the loops
   int i, j;
   for ( j = 0; j < jLoops; j++ ) {
      // Offset an odd row by half a diameter
      float fDelta = (j \, \text{\ensuremath{\hat{S}}} \, 2) ? (fHexSize / 2.0f) : 0.0f;
      // Create a row
      for ( i = 0; i < iLoops; i++ ) {
         // Compute the coordinates
          float x = ( fHexSize * IntToFloat (i) ) + 40.0f + fDelta;
          float y = ( fVertGap * IntToFloat ( j ) ) + 40.0f;
          float fAngle = 0.0f;
          if ( bRandOrient ) {
             // Generate a random 1d360 degree orientation
             fAngle = IntToFloat( Random( 360 ) );
          }
          // Generate a hex grid location
          vector vPosition = Vector(x, y, 0.0f);
          location locPoint = Location( oArea, vPosition, fAngle );
         // Create the effect placeable
          object newObject = CreateObject(
                OBJECT TYPE PLACEABLE,
                 sTemplate, locPoint );
       }
   }
}
int StartingConditional()
{
   object oFirstPC = GetFirstEnteringPC();
   string sTemplate = PLACEABLE FX TAG;
  float fDiameter = PLACEABLE FX SIZE;
  string sFlag = AREA HAS FX VAR;
   // Get the current area
  object oArea = GetArea( oFirstPC );
   if ( !GetIsObjectValid( oArea ) ) {
      return FALSE;
   }
  // Check if the flag variable is already set
```
## Tiling an Effect

```
int bFlag = GetLocalInt( oArea, sFlag );
if ( bFlag ) {
  return FALSE;
}
// Create the environment object grid
CreateEnvHexGrid( oArea, sTemplate, fDiameter, RANDOM_ORIENTATION );
// Flag this area as completed
SetLocalInt( oArea, sFlag, 1 );
return FALSE;
```
## <span id="page-53-0"></span>**Toggle Streetlights**

```
// inc_streetlight
/*
  The following routines provide functionality for managing streetlight
  activation and deactivation based upon the time of the day. To use them,
  call InitStreetLights() from an area's 'On Client Enter Script', then call
  UpdateLights() from the same area's 'On Heartbeat Script'.
*/
// RJH 03jul11
const string LI STATE = "light state";
const string LI LIGHT COUNT = "light count";
const string LI LIGHT OBJ = "light obj";
const string LI LIGHT STATE = "state";
// Prototypes
void InitStreetLights ( string sLightTag, int bState );
void SetStreetLights ( int bLightState, int nMaxDelay );
void UpdateLights ( int nRandomDelay ) ;
/* Initialize the streetlight state. This checks for a local variable on
   the area with the name LI LIGHT COUNT. If this is zero, then search for
  light objects that have the tag sLightTag. Store these as object variables
  on the area and store the total in the LI LIGHT COUNT variable. Finally,
  call SetStreetLights() to set the initial light state.
*/
void InitStreetLights( string sLightTag, int bState )
{
  // Retrieve the total count of lights
   object oArea = GetArea( OBJECT_SELF );
   int nCount = GetLocalInt ( oArea, LI LIGHT COUNT );
   if ( nCount == 0 ) {
      string sObjectName;
      // Store light objects on the area
      object oLight = GetObjectByTag( sLightTag, nCount++ );
      while ( GetIsObjectValid( oLight ) ) {
         // Store light object on the area
         sObjectName = LI_LIGHT_OBJ + IntToString( nCount );
         SetLocalObject( oArea, sObjectName, oLight );
          // Set light to a known state
          SetLightActive( oLight, bState );
```

```
SetLocalInt ( \text{oLight}, LI LIGHT STATE, bState );
         // Retrieve the next light
         oLight = GetObjectByTag( sLightTag, nCount++ );
      }
      // Store the total
      SetLocalInt ( oArea, LI LIGHT COUNT, nCount );
   }
  // Set the lights
  SetLocalInt ( oArea, LI STATE, bState );
  SetStreetLights( bState, 0 );
}
/* Set the status of the streetlights. Once a street light is found that
  is not at the required state, it is changed to the required state and
  a false is returned. If the nMaxDelay is a non-zero value, the light
  state is changed after a random delay of up to nMaxDelay seconds.
*/
void SetStreetLights( int bLightState, int nMaxDelay )
{
  object oArea = GetArea( OBJECT_SELF );
  int nCount = GetLocalInt ( oArea, LI LIGHT COUNT );
  int nTenths = 10 * nMaxDelay; // Tenths of seconds
  int n;
   for ( n = 0; n < nCount; n++ ) {
     // Retrieve the light object from the area
      string sObjectName = LI LIGHT OBJ + IntToString( n );
      object oLight = GetLocalObject( oArea, sObjectName );
      // Check if valid
      if ( GetIsObjectValid( oLight ) ) {
         int bCurrState = GetLocalInt ( \text{oLight}, LI LIGHT STATE );
         if ( bCurrState == bLightState ) {
             // Light state is already set
             continue;
          }
         // Set the state of this light
         if ( nMaxDelay > 0 ) {
             // After a random delay, apply the state
             float fDelay = 0.1f * IntToFloat( Random( nTenths ) );
             DelayCommand( fDelay, SetLightActive(
                oLight, bLightState ) );
```

```
} else {
             // Immediately apply the state
             SetLightActive( oLight, bLightState);
         }
         SetLocalInt( oLight, LI LIGHT STATE, bLightState );
      }
  }
}
/* This function is called from an area heartbeat script. At 6am, the
  street lights are turned on. At 4pm, the street lights are turned off.
*/
void UpdateLights( int nRandomDelay )
{
  object oArea = GetArea( OBJECT_SELF );
  int nHour = GetTimeHour();
  // Retrieve the current light state
  if ( nHour == 6 ) {
      int bLightsOn = GetLocalInt ( oArea, LI STATE );
      if ( bLightsOn == TRUE ) {
         // Turn off the lights
         SetStreetLights ( FALSE, nRandomDelay );
         SetLocalInt( oArea, LI STATE, FALSE );
      }
   } else if ( nHour == 16 ) {
      int bLightsOn = GetLocalInt ( oArea, LI STATE );
      if ( bLightsOn == FALSE ) {
        // Turn on the lights
         SetStreetLights( TRUE, nRandomDelay );
         SetLocalInt( oArea, LI_STATE, TRUE );
      }
   }
}
```
#### <span id="page-56-0"></span>**Turn to Face**

```
// ww turn to face
/*
  This is the On Enter script for a Trigger blueprint that causes an NPC
  to turn and face the entering creature. If the 'NPC_Tag' is not set to
  the tag of a valid creature, it exits. If the 'OnlyFacePC' variable is
  set to 1, it ignores non-PCs who enter the trigger. If 'BlurtOnce' is
  non-null, the NPC will speak the string the first time the creature
  enters the trigger. If 'AnimationID' is not zero, the creature will
  perform the animation with this ID when it speaks the string.
*/
// RJH 31may12
const string NPCtag = "NPC Tag";
const string OnlyFacePC = "OnlyFacePC";
const string BlurtOnce = "BlurtOnce";
const string AnimationID = "AnimationID";
const string BlurtCheck = "BlurtCheck";
const string VoiceChat = "VoiceChat";
void main()
{
    object oTarget = GetEnteringObject();
   if ( ! GetIsObjectValid( oTarget ) )
      return; // Invalid object
   // Get the NPC tag
   string SNPC = GetLocalString( OBJECT SELF, NPCtag );
   if ( GetStringLength( sNPC ) == 0 )
      return; // Variable was not set
   // Find the NPC
   object oNPC = GetObjectByTag( sNPC );
   if ( ! GetIsObjectValid( oNPC ) )
      return; // Invalid object
   // Get the Face PC setting
   int bFacePC = GetLocalInt ( OBJECT SELF, OnlyFacePC );
   if ( bFacePC && ! GetIsPC( oTarget ) )
      return; // Entering object is not a PC
   // Check for a clear line of sight
   if ( !LineOfSightObject( oTarget, oNPC ) )
      return;
```
#### Turn to Face

```
// Get entering creature's stealth mode
int nStealthMode = GetStealthMode( oTarget );
if ( nStealthMode == STEALTH_MODE_ACTIVATED )
   return; // Don't break the illusion of stealthiness
// Get the tag of the entering object
string sEnterTag = GetTag ( oTarget );
if ( StringCompare( sNPC, sEnterTag ) == 0 )
   return; // Ignore self
// Check for a blurt string
int bDoBlurt = FALSE;
string sBlurt = GetLocalString( OBJECT SELF, BlurtOnce );
if ( GetStringLength( sBlurt ) > 0 ) {
   string SBlurtCheck = BlurtOnce + sNPC;
   int bHasBlurted = GetLocalInt( oTarget, SBlurtCheck );
   if ( bHasBlurted == 0 ) {
     bDoBlurt = TRUE;
      // Clear actions so blurt string is not delayed
      AssignCommand( oNPC, ClearAllActions() );
   }
   SetLocalInt( oTarget, SBlurtCheck, 1 );
}
// Turn to face target
vector vTarget = GetPosition( oTarget );
AssignCommand( oNPC, SetFacingPoint( vTarget ) );
float fDelay = 0.1f;
if ( bDoBlurt ) {
   // Speak the blurt string
   DelayCommand( fDelay, AssignCommand( oNPC, ActionSpeakString( sBlurt ) ) );
   fDelay += 0.1f;
   int nAnimation = GetLocalInt ( OBJECT SELF, AnimationID );
   if ( nAnimation != 0 ) {
      // Perform the animation
      DelayCommand( fDelay, AssignCommand( oNPC, ActionPlayAnimation( nAnimation ) ) );
      fDelay += 0.1f;}
}
/* Check for a voice chat
```
#### Turn to Face

```
Bad idea = 47 | Bored = 39 | Can do = 29 | Can't do = 30Cheer = 44 | Cuss = 43 | Encumbered = 32 | Flee = 7
  Follow me = 22 | Goodbye = 40 | Good idea = 46 | Group = 24
  Guard me = 9 | Heal me = 4 | Hello = 34 | Help = 5Hide = 28 | Hold = 10 | Laugh = 42 | Look here = 23
  Move over = 25 | No = 36 | Rest = 38 | Search = 27Selected = 33 | Stop = 37 | Talk to me = 45 | Task done = 31Taunt = 8 | Thanks = 41 | Threaten = 48 | Yes = 35Pain = 14-16*/
int nVoiceChat = GetLocalInt ( OBJECT SELF, VoiceChat );
if ( nVoiceChat != 0 ) {
  string sVoiceCheck = VoiceChat + sNPC;
  int bHasVoiced = GetLocalInt( oTarget, sVoiceCheck );
  if ( bHasVoiced == 0 ) {
     DelayCommand( fDelay, PlayVoiceChat( nVoiceChat, oNPC ) );
     fDelay += 0.1f;SetLocalInt( oTarget, sVoiceCheck, 1 );
  }
}
```
## <span id="page-59-0"></span>**Undergrowth Trigger**

```
// underbrush_enter
/*
  This is the On Enter script for a Trigger blueprint that
  simulates movement through an area of underbrush. It is
  based upon the DMG rules for Forest Terrain, and has the
  following effects on a creature entering the region:
      * 20% concealment bonus
      * -2 Move Silently
      * -2 Tumble
      * 50% speed reduction effect*
   If a creature is incorporeal or has the Woodland Stride
  feat, then the speed reduction effect is not applied.
  This script does not cover the case where the creature
  becomes incorporeal after entry into the brush.
*/
// RJH 04jul11
#include "x2 inc switches"
const int UNDERBRUSH ID = 13400; // Spell ID of the effect
const int SLOW RATE = 50; // Half movement rate
const int CONCEALMENT = 20; // 20% concealment
const int DC CHANGE = 2; // +2 to DC for Tumble and Move Silent
void main()
{
    object oTarget = GetEnteringObject();
   // Create common effects
  effect eTumble = EffectSkillDecrease( SKILL TUMBLE, DC CHANGE );
   effect eMoveSilent = EffectSkillDecrease( SKILL MOVE SILENTLY, DC CHANGE );
  effect eConceal = EffectConcealment( CONCEALMENT );
  effect eLink = EffectLinkEffects ( eTumble, eMoveSilent );
  eLink = EffectLinkEffects( eLink, eConceal );
  // Check if creature is incorporeal or has the Woodland Stride feat
  if( !GetCreatureFlag( oTarget, CREATURE VAR IS INCORPOREAL ) &&
      !GetHasFeat( FEAT WOODLAND STRIDE, oTarget ) ) {
      effect eSlow = EffectMovementSpeedDecrease( SLOW RATE );
      eLink = EffectLinkEffects( eLink, eSlow );
   }
```
#### Undergrowth Trigger

```
// Apply the effect as supernatural to avoid negation
eLink = SupernaturalEffect (eLink );
eLink = SetEffectSpellId( eLink, UNDERBRUSH ID );
ApplyEffectToObject( DURATION TYPE PERMANENT, eLink, oTarget );
```
}

```
// underbrush_exit
/*
  This is the On Exit script for a Trigger that simulates movement through an area of
  underbrush. It removes the effect applied by the On Enter script.
*/
// RJH 04jul11
const int UNDERBRUSH ID = 13400; // Spell ID of the effect
void main()
{
  object oTarget = GetExitingObject();
  // Search for the underbrish effect
   effect eEffect = GetFirstEffect( oTarget );
   while ( GetIsEffectValid( eEffect ) ) {
      int nID = GetEffectSpellId( eEffect );
      if ( nID == UNDERBRUSHID ) {
         // Remove the effect
         RemoveEffect( oTarget, eEffect ) ;
         return;
      }
      eEffect = GetNextEffect( oTarget );
   }
```
## <span id="page-61-0"></span>**Using Best Appraise Skill**

```
// ga open store best appraise
/*
  This action script can be used to open a store using the highest
  appraise skill in the party. (The ga open store script only uses
  the appraise skill of the PC.) After saving this script in your
  module, you can choose it as an action script in a conversation.
  sTag Tag of a Store object.
  nMarkUp Percentage increase of items sold by store.
  nMarkDown Percentage decrease of items bought by store.
*/
#include "ginc_param_const"
#include "ginc_item"
void main( string sTag, int nMarkUp, int nMarkDown )
{
  object oPC = GetPCSpeaker();
  object oBest = oPC;
  int nBestRank = 0;
  object oFM = GetFirstFactionMember( oPC );
  while ( GetIsObjectValid( oFM ) ) {
      int nRank = GetSkillRank( SKILL APPRAISE, oFM );
      if ( nRank > nBestRank ) {
        // Update the current best
        oBest = oFM;
         nBestRank = nRank;
      }
      object oFM = GetNextFactionMember(oPC);
   }
  N2 AppraiseOpenStore( GetTarget(sTag), oBest, nMarkUp, nMarkDown);
```